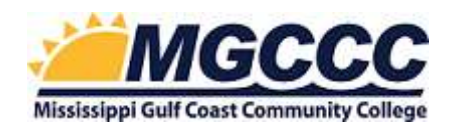

## Application of Technology

College-Wide Rubric

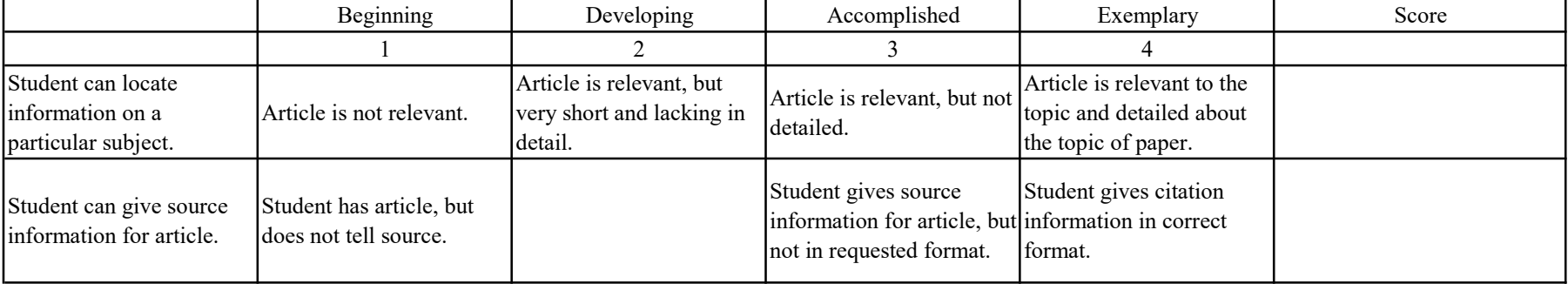

## File Management

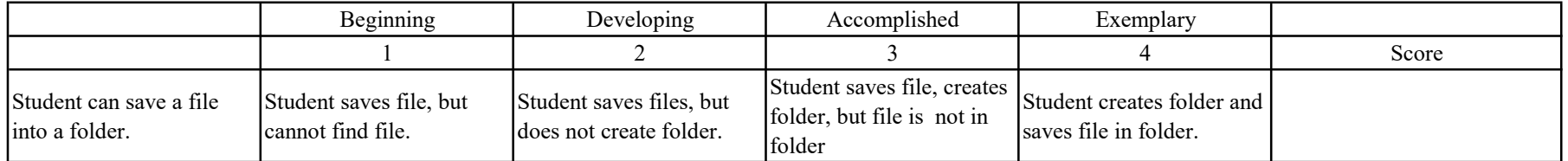

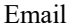

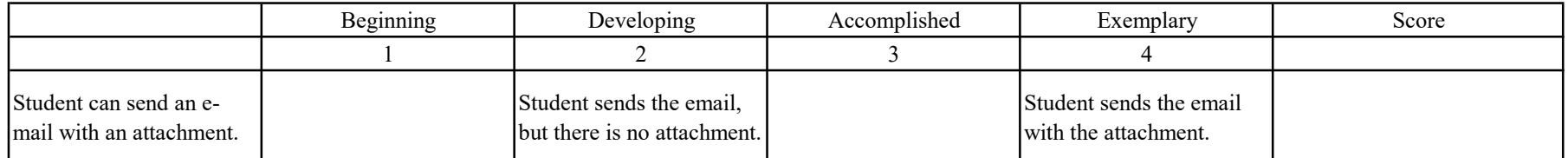

## Searching for Information

Word-Processing

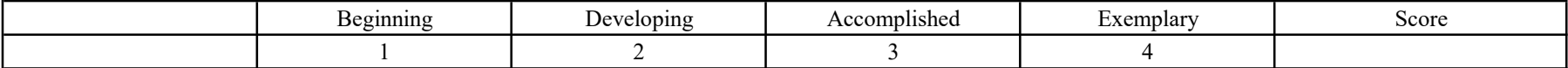

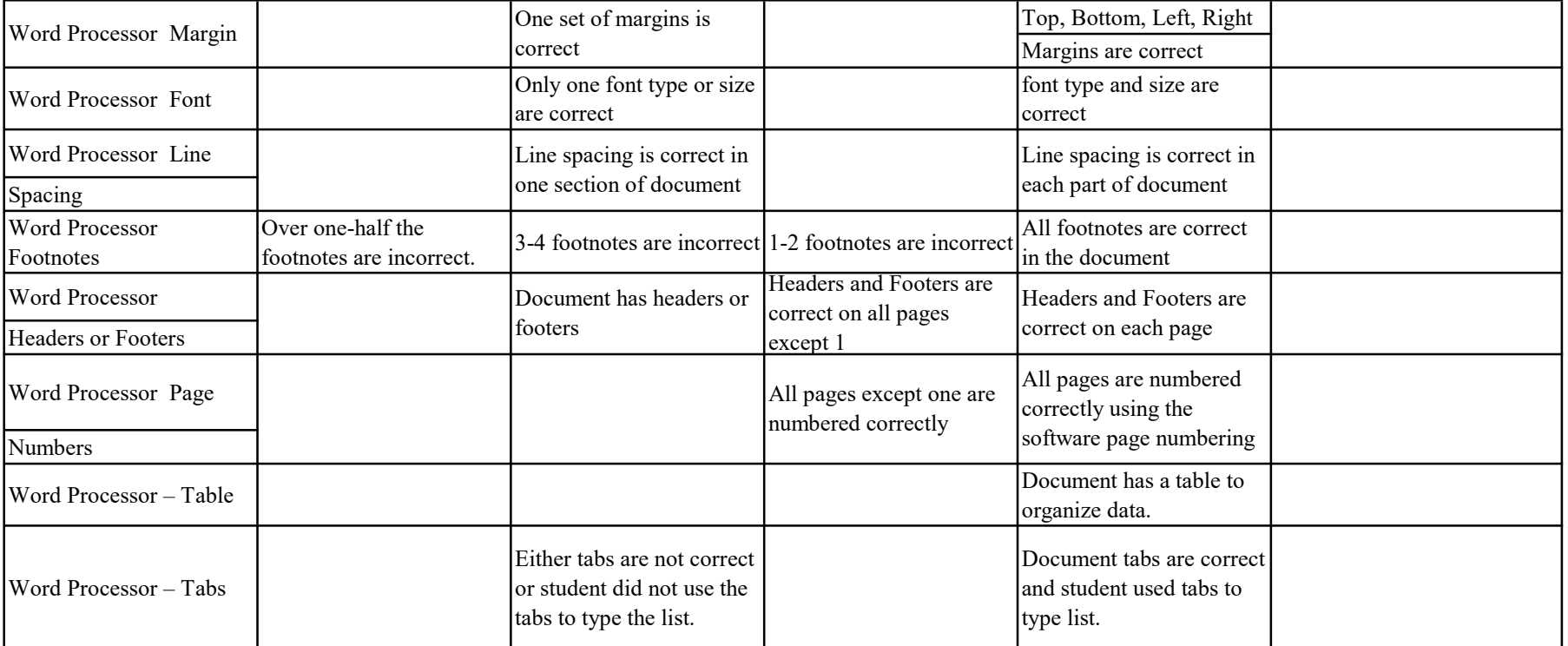

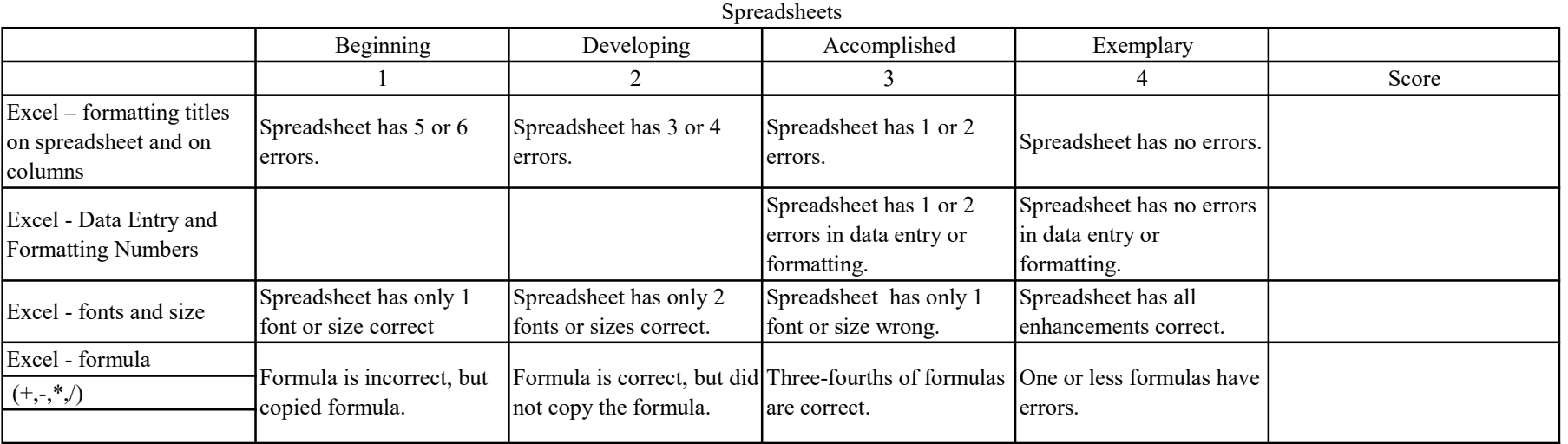

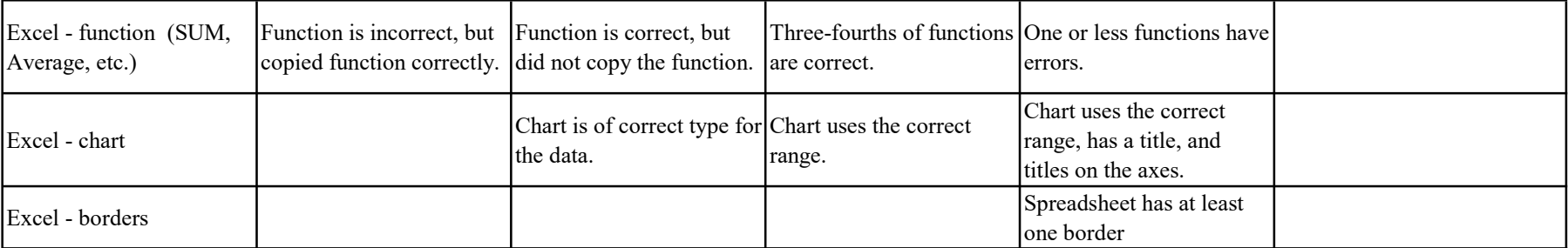